**Enelion Sp. z o.o.** ul. Pana Tadeusza 50 80-123 Gdańsk info@enelion.pl

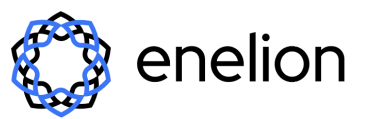

Kapitał zakładowy 13200 PLN NIP: 5833176978, KRS: 0000547074 Sąd Rejestrowy Gdańsk Północ VII Wydz. Gospodarczy KRS

# **INFORMACJA O PLIKACH COOKIES (CIASTECZKACH)**

# **1. CZY ENELION PARTNER PORTAL WYKORZYSTUJE PLIKI COOKIES?**

W przypadku korzystania z Enelion Partner Portal przez stronę internetową portal.enelion.com w przeglądarce, strona internetowa umożliwia gromadzenie informacji o użytkownikach z wykorzystaniem plików cookies, których korzystanie wiąże się z zainstalowaniem tego pliku na urządzeniu użytkownika (komputer, smartfon, itd.).

## **2. DO CZEGO WYKORZYSTYWANE SĄ PLIKI COOKIES?**

Pliki cookies pozwalają zwłaszcza na zapamiętywanie decyzji użytkownika (wybór czcionki, kontrastu, wyrażone zgody), utrzymania sesji użytkownika (np. po zalogowaniu), zapamiętania hasła (za zgodą) oraz gromadzenia informacji o urządzeniu użytkownika oraz jego wizycie służące do zapewnienia bezpieczeństwa, ale także analizy wizyt i dostosowania treści.

# **3. CZY PLIKI COOKIES POZWALAJĄ ENELION NA IDENTYFIKOWANIE UŻYTKOWNIKA?**

Informacje pozyskane za pośrednictwem plików cookies nie są łączone z innymi danymi użytkowników Enelion Partner Portal, ani nie służą do identyfikacji użytkownika przez Enelion.

# **4. CZY PLIKI COOKIES SĄ WYKORZYSTYWANE PRZEZ ENELION DO CELÓW MARKETINGOWYCH?**

Enelion nie wykorzystuje plików cookies do celów marketingowych.

## **5. JAK ZARZĄDZAĆ PLIKAMI COOKIES?**

#### **5.1. Usuwanie plików cookie z urządzenia**

Wszystkie pliki cookies na urządzeniu można usunąć – wystarczy wyczyścić historię przeglądania w przeglądarce. W ten sposób usuwa się wszystkie pliki cookies ze wszystkich odwiedzonych stron.

Należy jednak pamiętać, że można w ten sposób utracić zapisane informacje (np. zapisane dane logowania, preferencje stron).

## **5.2. Zarządzanie plikami cookie pochodzącymi z konkretnych stron**

Więcej informacji o zarządzaniu plikami cookie pochodzącymi z konkretnych stron można znaleźć w ustawieniach prywatności i plików cookie w wybranej przeglądarce.

## **5.3. Blokowanie plików cookie**

Za pomocą większości przeglądarek internetowych można zapobiec umieszczaniu plików cookie na urządzeniu, ale wtedy przy każdej wizycie na stronie konieczne może być ustawianie preferencji na nowo. Niektóre usługi i funkcje mogą nie działać poprawnie (np. logowanie do profilu).

Użytkownik może również korzystać ze stron internetowych w tzw. trybie incognito, który blokuje możliwość gromadzenia danych o jego wizycie.